# **Smart Proxy - Feature #6225**

# **As an admin I would like to bind foreman-proxy service to a specific IP address for security reasons**

06/14/2014 11:18 PM - Arnold Bechtoldt

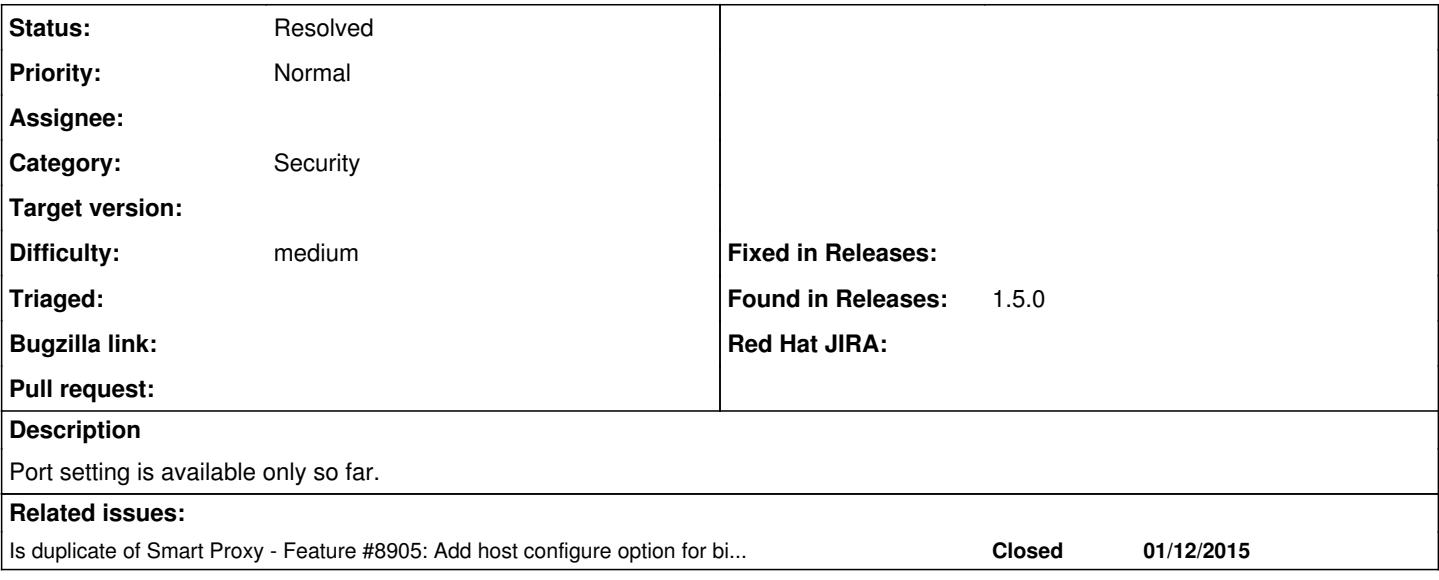

## **History**

#### **#1 - 10/15/2015 11:45 AM - Anonymous**

*- Status changed from New to Feedback*

You can use 'bind\_host' setting to specify the interface to listen on.

#### **#2 - 10/20/2015 06:46 AM - Dominic Cleal**

*- Is duplicate of Feature #8905: Add host configure option for binding the TCP port added*

## **#3 - 05/17/2017 11:04 AM - Anonymous**

*- Status changed from Feedback to Resolved*